# Package: ldccr (via r-universe)

July 6, 2024

Title Utilities for Various Japanese Corpora

Version 2024.07.07

Maintainer Akiru Kato <paithiov909@gmail.com>

Description The goal of ldccr package is to make easy to use Japanese language resources. This package provides parsers for several Japanese corpora that are free or open licensed and a downloader of zipped text files published on Aozora Bunko.

License MIT + file LICENSE

URL <https://github.com/paithiov909/ldccr>

### BugReports <https://github.com/paithiov909/ldccr/issues>

**Depends**  $R$  ( $>= 2.10$ )

**Imports** dplyr, memoise, purrr  $(>= 1.0.0)$ , RcppSimdJson, readr, rlang, stringi, tibble, utils, yesno

**Suggests** testthat  $(>= 3.0.0)$ 

Config/testthat/edition 3

Encoding UTF-8

LazyData true

LazyDataCompression xz

Roxygen list(markdown = TRUE)

RoxygenNote 7.3.2

Repository https://paithiov909.r-universe.dev

RemoteUrl https://github.com/paithiov909/ldccr

RemoteRef HEAD

RemoteSha 52c44cee7de0bd60227813e2d15d841bda8e1818

# <span id="page-1-0"></span>**Contents**

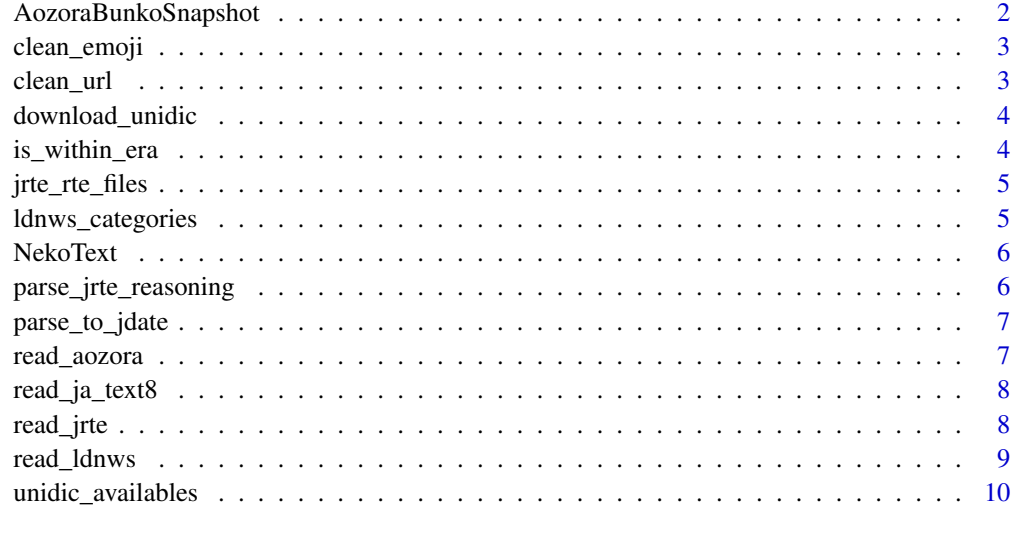

#### **Index** [11](#page-10-0)

AozoraBunkoSnapshot *Meta data of text files published on Aozora Bunko*

#### Description

Meta data of text files published on Aozora Bunko

#### Usage

AozoraBunkoSnapshot

#### Format

An object of class tbl\_df (inherits from tbl, data.frame) with 19168 rows and 55 columns.

#### Source

[http://www.aozora.gr.jp/index\\_pages/list\\_person\\_all\\_extended\\_utf8.zip](http://www.aozora.gr.jp/index_pages/list_person_all_extended_utf8.zip)

#### See Also

The structure of the data is described [here.](https://qiita.com/ksato9700/items/48fd0eba67316d58b9d6)

<span id="page-2-0"></span>clean\_emoji *Remove emojis*

#### Description

Remove emojis

#### Usage

clean\_emoji(text, replacement = "")

#### Arguments

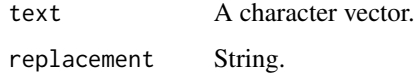

#### Value

A character vector.

clean\_url *Remove URLs*

#### Description

Remove URLs

#### Usage

clean\_url(text, replacement = "")

#### Arguments

text A character vector. replacement String.

#### Value

A character vector.

<span id="page-3-0"></span>

#### Description

Download 'UniDic' of specified version into dirname. This function is partial port of [polm/unidic](https://github.com/polm/unidic-py)[py.](https://github.com/polm/unidic-py) Note that to unzip dictionary will take up 770MB on disk after downloading.

#### Usage

```
download_unidic(version = "latest", dirname = "unidic")
```
#### Arguments

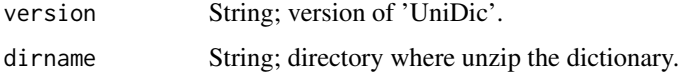

#### Value

Full path to dirname is returned invisibly.

is\_within\_era *Check if dates are within Japanese era*

#### Description

Check if dates are within Japanese era

#### Usage

is\_within\_era(date, era)

#### Arguments

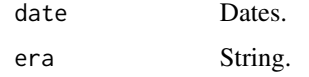

#### Value

Logicals.

<span id="page-4-0"></span>jrte\_rte\_files *Data for Textual Entailment*

#### Description

Data for Textual Entailment

#### Usage

```
jrte_rte_files(
 keep = c("rte.nlp2020_base", "rte.nlp2020_append", "rte.lrec2020_surf",
   "rte.lrec2020_sem_short", "rte.lrec2020_sem_long", "rte.lrec2020_me")
)
```
#### Arguments

keep Character vector. File names to parse.

#### Value

tsv file names.

ldnws\_categories *List of categories of the Livedoor News Corpus*

#### Description

List of categories of the Livedoor News Corpus

#### Usage

```
ldnws_categories(
  keep = c("dokujo-tsushin", "it-life-hack", "kaden-channel", "livedoor-homme",
    "movie-enter", "peachy", "smax", "sports-watch", "topic-news")
\mathcal{L}
```
#### Arguments

keep Character vector. File names to parse.

#### Value

A list.

<span id="page-5-0"></span>

#### Description

Whole text of 'Wagahai Wa Neko Dearu' written by Natsume Souseki from Aozora Bunko

#### Usage

NekoText

#### Format

An object of class character of length 2258.

#### Source

[https://www.aozora.gr.jp/cards/000148/files/789\\_ruby\\_5639.zip](https://www.aozora.gr.jp/cards/000148/files/789_ruby_5639.zip)

parse\_jrte\_reasoning *Parse reasoning column of 'rte.\*.tsv'*

#### Description

Parse reasoning column of 'rte.\*.tsv'

#### Usage

```
parse_jrte_reasoning(tbl)
```
#### Arguments

tbl A tibble returned from read\_jrte which name is rte.\*.tsv.

#### Value

A tibble.

<span id="page-6-0"></span>parse\_to\_jdate *Parse dates to Japanese dates*

#### Description

Parse dates to Japanese dates

#### Usage

parse\_to\_jdate(date, format)

#### Arguments

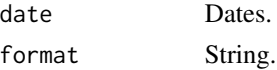

#### Value

A chacter vector.

read\_aozora *Download text file from Aozora Bunko*

#### Description

Download a file from specified URL, unzip and convert it to UTF-8.

#### Usage

```
read_aozora(
 url = "https://www.aozora.gr.jp/cards/000081/files/472_ruby_654.zip",
  txtname = NULL,
  directory = file.path(getwd(), "cache")
\mathcal{L}
```
#### Arguments

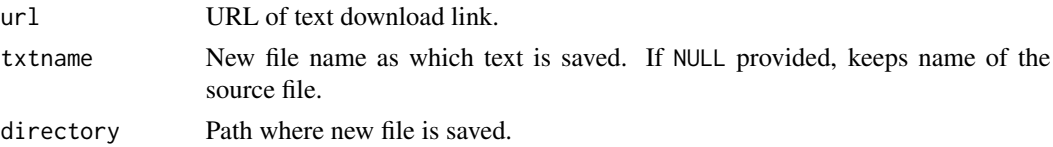

#### Value

The path to the file downloaded.

#### Description

Download and read the ja.text8 corpus as a tibble.

#### Usage

```
read_ja_text8(
 url ="https://s3-ap-northeast-1.amazonaws.com/dev.tech-sketch.jp/chakki/public/ja.text8.zip",
  size = NULL
\lambda
```
#### Arguments

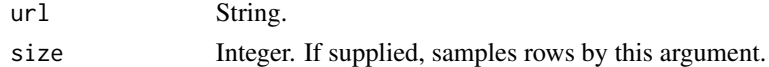

#### Details

By default, this function reads the [ja.text8](https://github.com/Hironsan/ja.text8) corpus as a tibble by splitting it into sentences. The ja.text8 as whole corpus consists of over 582,000 sentences, 16,900,026 tokens, and 290,811 vocabularies.

#### Value

A tibble.

read\_jrte *Read the JRTE Corpus*

#### Description

Download and read the Japanese Realistic Textual Entailment Corpus. The result of this function is memoised with memoise::memoise internally.

#### Usage

```
read_jrte(
 url = "https://github.com/megagonlabs/jrte-corpus/archive/refs/heads/master.zip",
 exdir = tempdir(),keep = jrte_rte_files(),
 keep_rhr = FALSE,
 keep_pn = FALSE
)
```
#### <span id="page-8-0"></span>read\_ldnws 9

#### Arguments

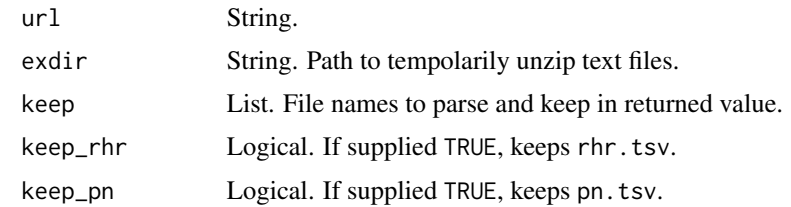

#### Value

A list of tibbles.

read\_ldnws *Read the Livedoor News Corpus*

#### Description

Download and read the Livedoor News Corpus. The result of this function is memoised with memoise::memoise internally.

#### Usage

```
read_ldnws(
 url = "https://www.rondhuit.com/download/ldcc-20140209.tar.gz",
 exdir = tempdir(),keep = ldnws_categories(),
 collapse = "\n\n\ldots\mathcal{L}
```
#### Arguments

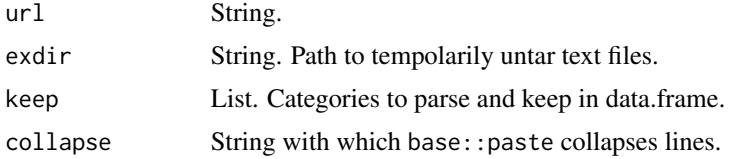

#### Details

This function downloads the Livedoor News Corpus and parses it to a tibble. For details about the Livedoor News Corpus, please see [this page.](https://www.rondhuit.com/download.html#ldcc)

#### Value

A tibble.

<span id="page-9-0"></span>unidic\_availables *List of available 'UniDic'*

# Description

List of available 'UniDic'

## Usage

unidic\_availables()

# <span id="page-10-0"></span>Index

∗ datasets AozoraBunkoSnapshot, [2](#page-1-0) NekoText, [6](#page-5-0)

AozoraBunkoSnapshot, [2](#page-1-0)

clean\_emoji, [3](#page-2-0) clean\_url, [3](#page-2-0)

download\_unidic, [4](#page-3-0)

is\_within\_era, [4](#page-3-0)

jrte\_rte\_files, [5](#page-4-0)

ldnws\_categories, [5](#page-4-0)

NekoText, [6](#page-5-0)

parse\_jrte\_reasoning, [6](#page-5-0) parse\_to\_jdate, [7](#page-6-0)

read\_aozora, [7](#page-6-0) read\_ja\_text8, [8](#page-7-0) read\_jrte, [8](#page-7-0) read\_ldnws, [9](#page-8-0)

unidic\_availables, [10](#page-9-0)